# **Understanding your results**

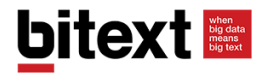

## **Category**

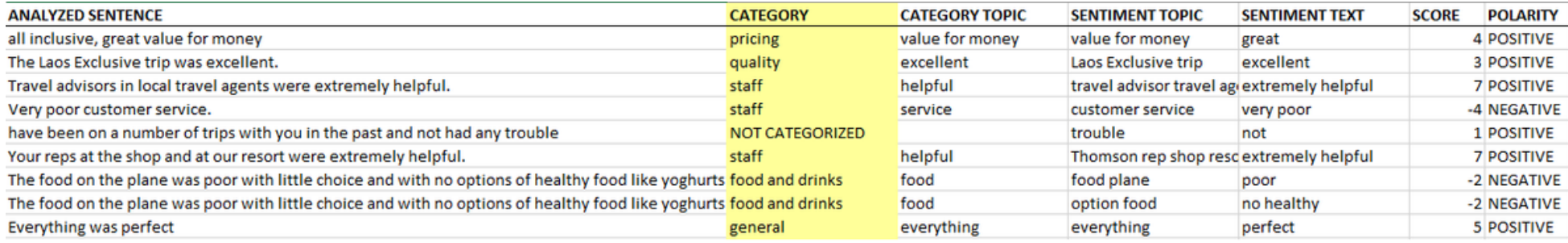

The **category** shows what category has been assigned following the coding plan that you have selected.

If you don't have a coding plan yet it will show as Not Categorized

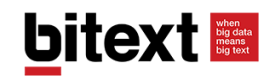

## **Category Topic**

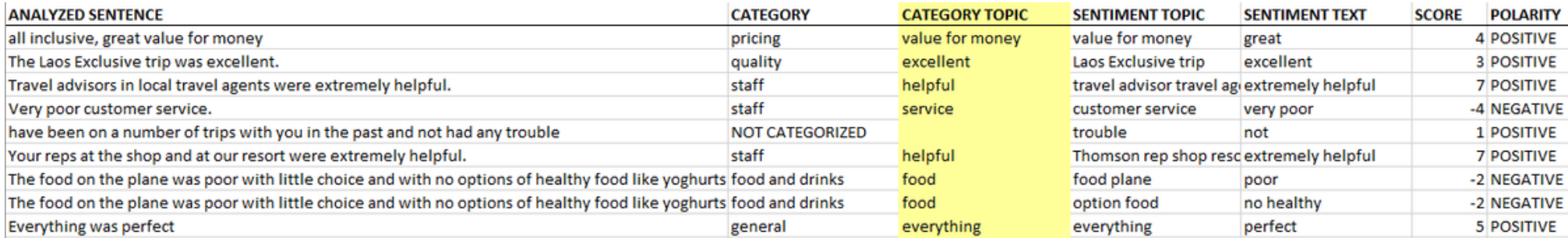

The **category topic** tells you the reason why the comment has been assigned to that category

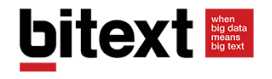

## **Sentiment topic**

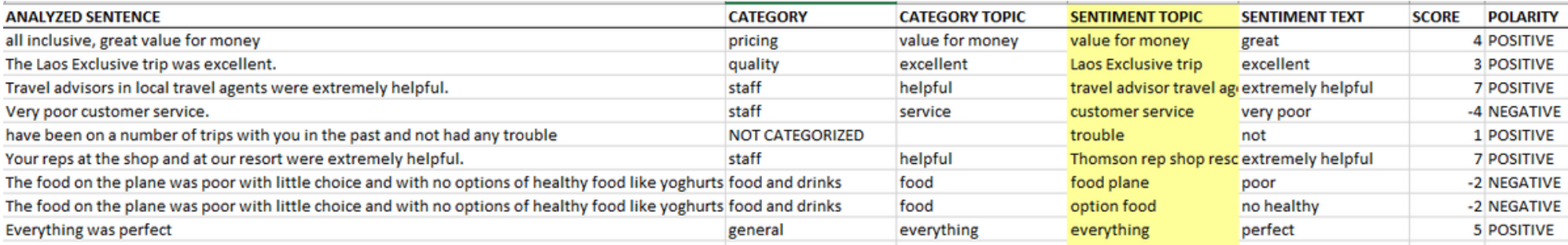

#### The **sentiment topic** indicates what is being commented about

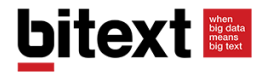

## **Sentiment Text**

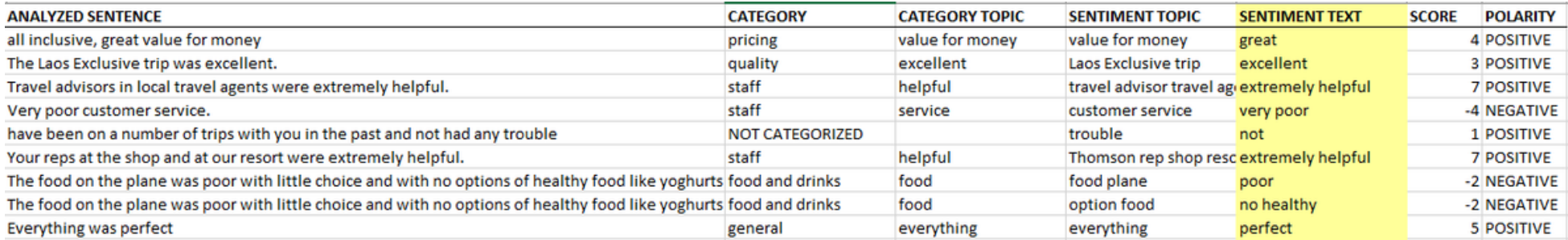

#### The **sentiment text** tells you what is the reason behind a positive or negative comment

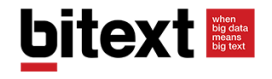

### **Score**

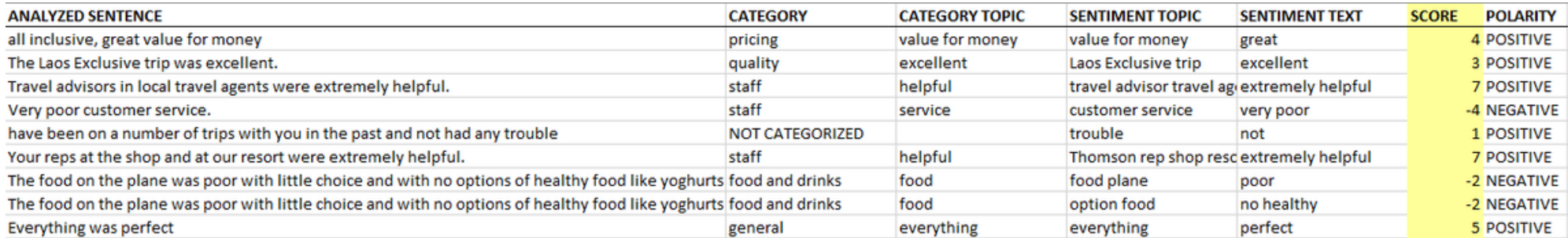

The **score** helps to differentiate comments by their intensity

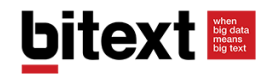

## **Polarity**

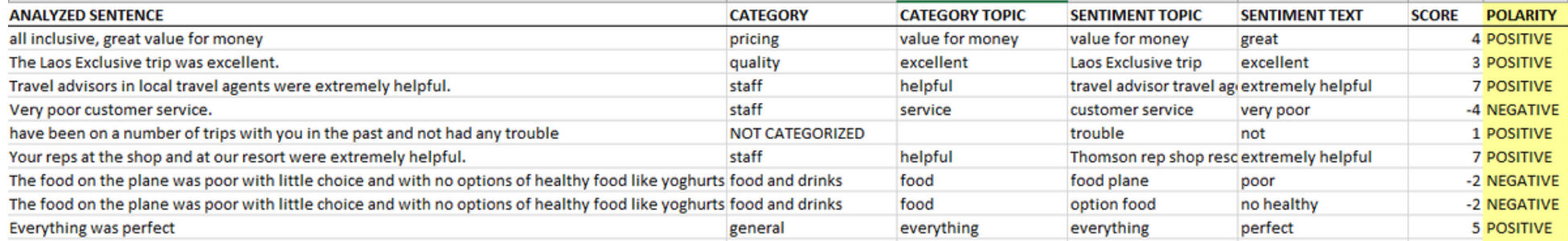

The **polarity** indicates if a comment is positive or negrative.

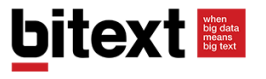

When big data<br>means big data<br>big text